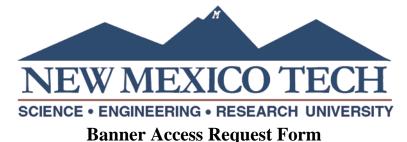

## **Request Type**

Check one:

1. First time user request

2. Modification to existing user access for (enter Banner user name)

a. If the user is transferring to a job and will replace a current Banner user, enter the Banner user name of the job incumbent: \_\_\_\_\_

3. Remove access for (enter Banner user name):
 a. Effective date of terminated account:

# **User Information**

| Last Name:                                                        | First Name:                  | Banner ID:                                         |
|-------------------------------------------------------------------|------------------------------|----------------------------------------------------|
| Email address:                                                    | Phone: <u>x</u>              |                                                    |
| Position title:                                                   | Department:                  | Org Code:                                          |
| Employee's Position Number:                                       |                              |                                                    |
| Check one:  Full Time Face                                        | ulty or Staff 🗌 Temporary En | nployee Student Worker Consultant                  |
| Provide a brief justification an status; create purchase requisit | 1                            | e.g. track dept budget; check student registration |

List the Fund codes and Org codes the user needs access to: \_\_\_\_\_\_

## Check all Modules that are Required:

on the network H drive where the reports are stored:

**Student, Finance, and Financial Aid Module detail:** List all form names and whether you need 'Q' query or 'M' modify access.

| Form Name | Access Type (Q or M) | Form Name | Access Type (Q or M) |
|-----------|----------------------|-----------|----------------------|
|-----------|----------------------|-----------|----------------------|

| <br> | <br> |
|------|------|
|      |      |
|      |      |
| <br> | <br> |
|      |      |
|      |      |
| <br> | <br> |
|      |      |
|      |      |
| <br> | <br> |
|      |      |
|      |      |
|      |      |

**User certification:** I understand that access to this system is to conduct official university business and that the information that is available to me is not for personal or commercial purposes. I will not share my account or password with another user. I understand that I am not authorized to update data unless I am approved for 'M' modify permission on Banner forms. Any information that I extract will not be emailed, and will be stored on a secured campus server (please ask ITC for storage details).

User's signature: \_\_\_\_\_ Date: \_\_\_\_\_

#### Department approval:

I approve the access requested by the above individual. When the user leaves NMIMT or transfers to another department, I will notify ITC in a timely manner so that access is terminated or modified.

Print Name: \_\_\_\_\_ Dept./Division head Signature:

Date:

# **Banner Administration Review and Approval:**

| 1) Finance/Payroll/HR Modules approval signature: |  |
|---------------------------------------------------|--|
| Email completed form to: Emma.Aafloy@nmt.edu      |  |
|                                                   |  |
| 2) Student Module approval signature:             |  |
| Email completed form to: Sara.Grijalva@nmt.edu    |  |
|                                                   |  |
| 3) Financial Aid Module approval signature:       |  |
| Email completed form to: Kenneth.Aerts@nmt.edu    |  |

### **Form Instructions**

- 1. Select the request type. Use this form to request *a new Banner account*, request *modifications* to an existing user's access, or *remove* access from an individual.
- 2. Fill in the required information about the user. The justification for new or modified access should describe the tasks being performed in Banner, and/or the area of BDM that is required. Do not enter "provide access like Susan Juarez". However, if the user is replacing a former employee, please indicate this.
- 3. For requesting modifications to an existing account, list specific Banner forms and processes you require. For example: add 'Q' access to FTMVEND to verify the address on a contract matches our Purchasing files.
- 4. The applicant shall review the certification statement, sign the completed form, and get their manager's approval. Electronic signatures on the pdf are recommended.
- 5. Save the completed form. Email the approved form to <u>each</u> module administrator for the access you are requesting.
- 6. Module administrators will review and approve the access for their functional area, then submit the completed form to ITC for processing.
- 7. For the Finance/Payroll/HR module, the administrator will determine the forms and access type based on the user's description of the functions performed and their position number.
- 8. The user will be contacted via email by ITC when the new account is created, or the access modification is complete. The supervisor will be notified when access has been removed from an existing account.